#### **Multimedia im Netz**

Wintersemester 2013/2014

## Part III

## Multimedia Distribution Services

#### **Outline**

- 
- 2. Interactive Web Applications
- 3. Web Paradigms and Interactivity **\***
- 4. Web Programming with Java **\***
- 5. Communities, the Web, and Multimedia
- 6. Digital Rights: Definition and Management
- 7. Cryptographic Techniques
- 8. Multimedia Content Description
- 9. Electronic Books and Magazines
- 10. Multimedia Content Production and Management
- 11. Streaming Architectures
- 12. Web Radio, Web TV and IPTV
- 13. Multimedia Conferencing
- 14. Signaling Protocols for Multimedia Communication **\***
- 15. Visions and Outlook

#### 1. Introduction and Motivation

Part I: Web Technologies for Interactive MM

Part II: Content-Oriented Base Technologies

Part III: Multimedia **Distribution Services** 

Part IV: Conversational Multimedia Services

## **9 Electronic Books and Magazines**

#### 9.1 Terminology, History

- 9.2 Formats for Electronic Books
- 9.3 Open Standard for Electronic Books: ePUB
- 9.4 Trends

Literature (German):

V. Wang: E-Books mit ePUB, mitp Verlag 2011

B. Stein/D. Visel: mao, king kong and the future of the book http://canopycanopycanopy.com/issues/9/contents/ mao\_king\_kong\_and\_the\_future\_of\_the\_book

#### **Douglas Adams: The Book Invented Properly**

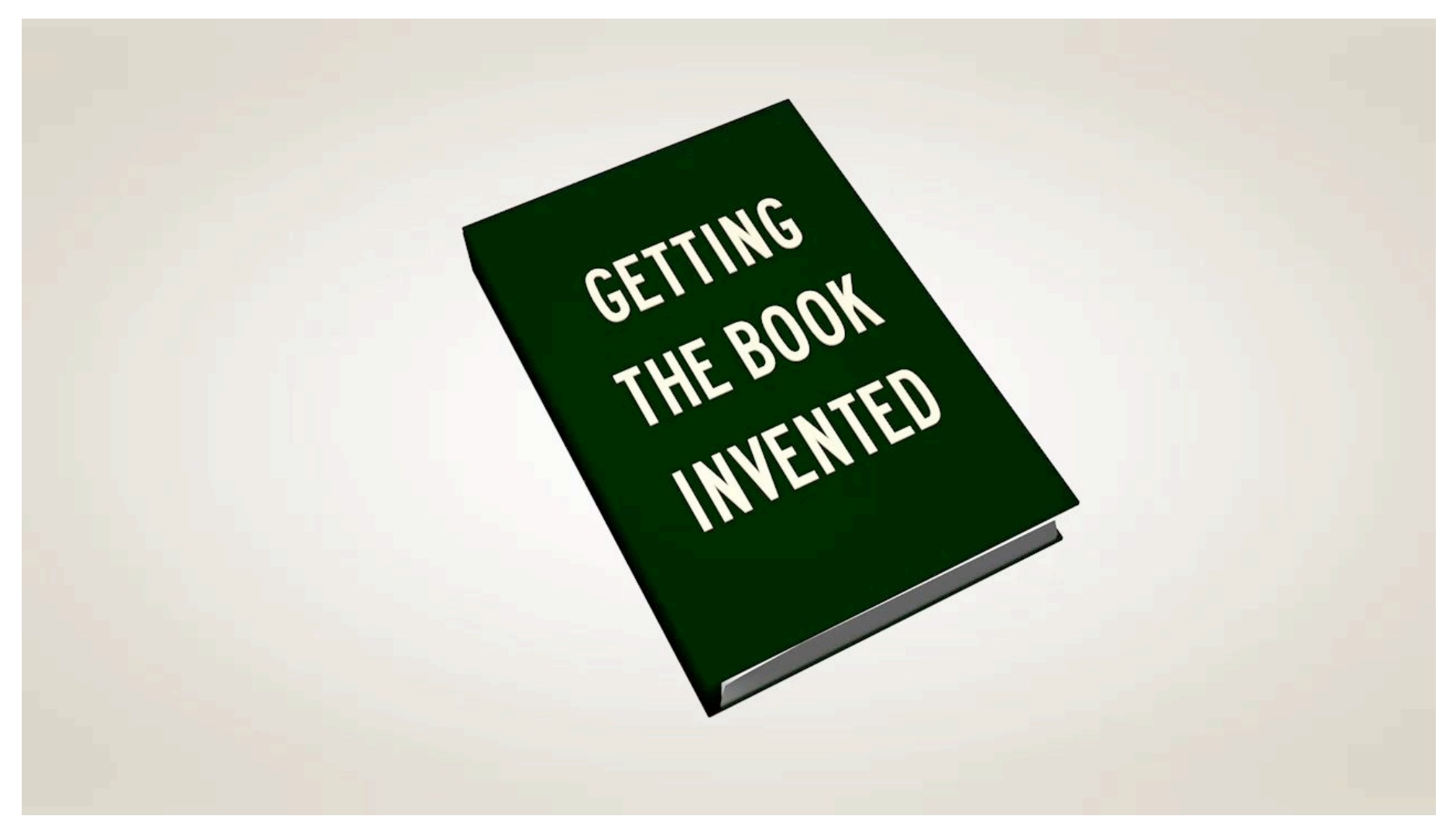

Audio: Douglas Adams, 1993; Animation: Gavin Edwards, 2012

#### **Voyager Extended Books 1992**

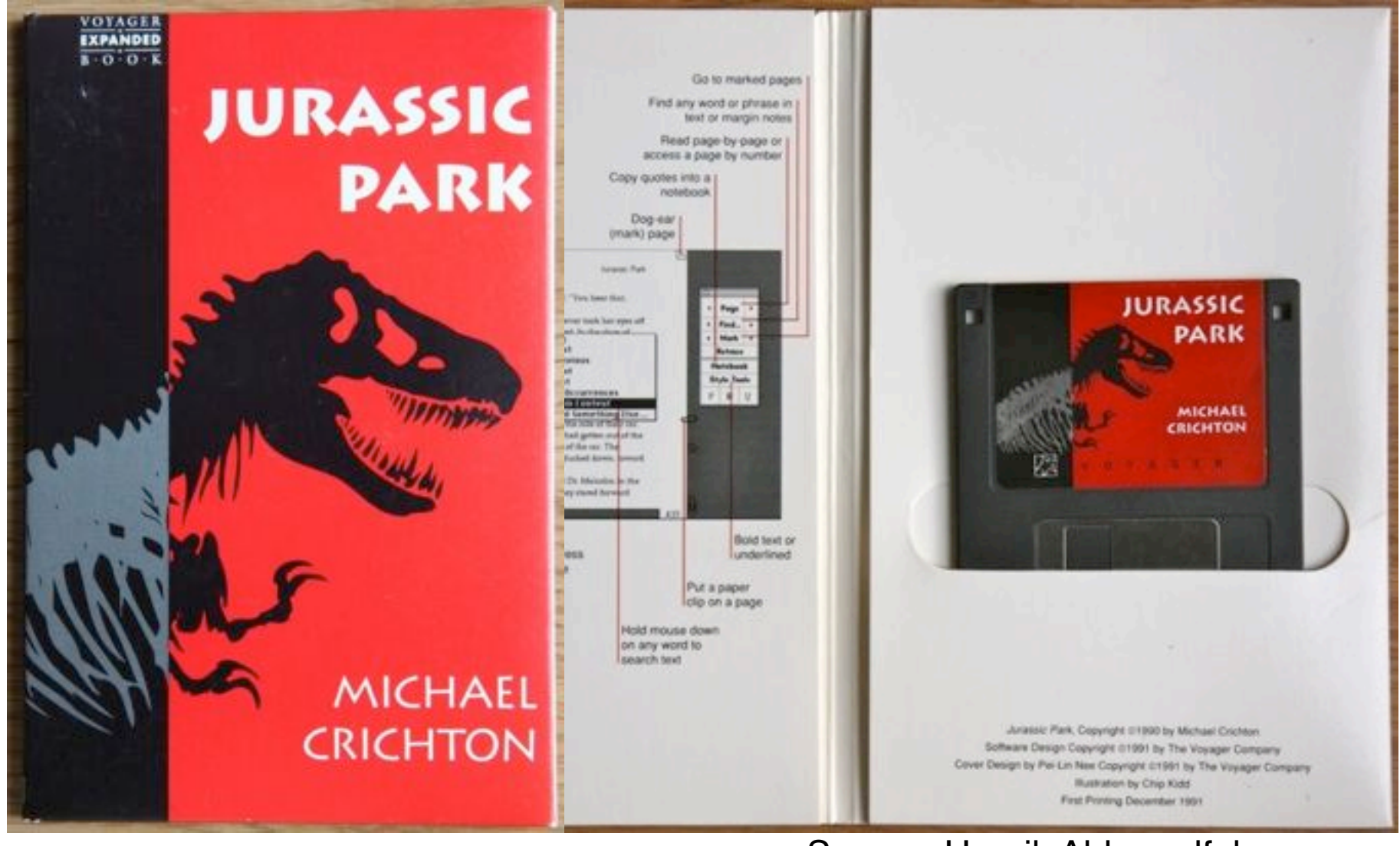

#### Source: Henrik Ahlen, alfabravo.com

#### **Electronic Book**

- An *electronic book (e-book)* is a publication which
	- contains text and pictures as main content, possibly enhanced with further media (audio, animations, video)
	- is distributed in the form of a digital code
	- is optimized for the presentation with appropriate reading systems (hardware and software)
- Examples for proper e-books:
	- products made for viewing on specific e-book readers like Amazon Kindle
	- products of the Apple iBook store
- Examples for products similar to e-books, sometimes also called e-book:
	- Audio books
	- PDF versions of a printed book (one-to-one representation)
- An *electronic magazine* or *electronic newspaper* is a publication with the same characteristics as an e-book, but with a regular publication schedule of individual issues.

**Ludwig-Maximilians-Universität München Australia im Netz, Prof. Hußmann** 

#### **Conceptual Difference E-Book / Printed Book**

- E-Book:
	- optimized for display on viewers
	- flexible e.g. for different font sizes
	- navigation by hyperlinks and bookmarks
	- search functions
- Many of the traditional elements of book pages are redundant or not usable:
	- chapter and section headers
	- (fixed) page numbers
	- margin columns
	- index
- E-Books often are produced from traditional books by extracting the pure text and removing unneeded elements

#### **Ludwig-Maximilians-Universität München Australia im Netz, Prof. Hußmann**

#### **Example: Apple iBook**

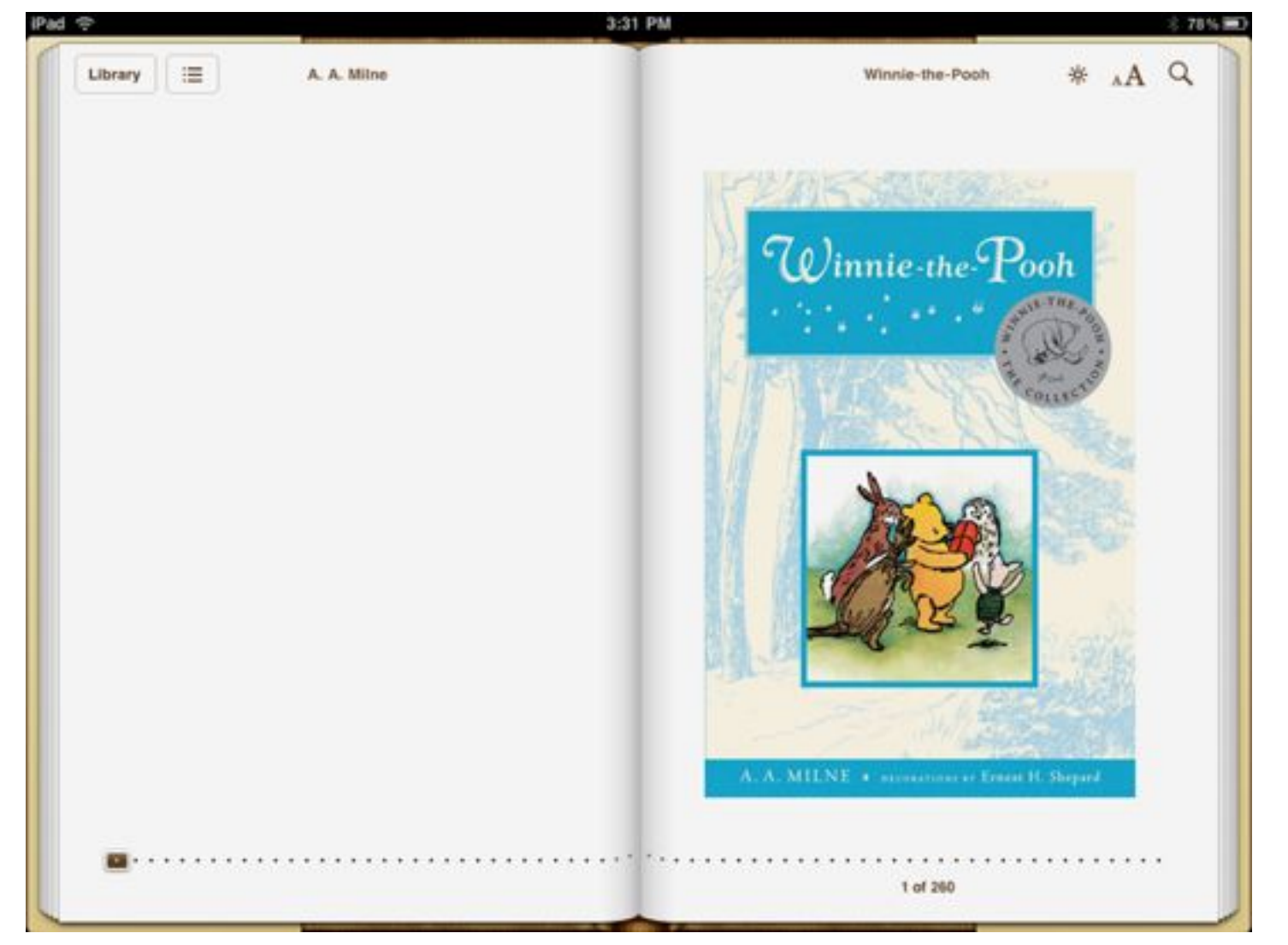

#### www.freeipadapps.net

#### **Michael S. Hart: Project Gutenberg**

- 1971, studying at University of Illinois
	- Four year "individual plan of study"
	- Degree in *Human-Machine Interfaces*
	- Access to university mainframe computer (Xerox Sigma-5), connected to ARPAnet
- **• July 4th, 1971:**
	- "I had been out later than usual watching the 4th of July fireworks. On my way back I decided to get some food and stopped at the grocery store, where a faux parchment copy of the US Declaration of Independence was given to me with my dinner. … as the faux parchment fell out with the groceries a light went on over my head. As a result, ..., Project Gutenberg came into existence, as I sat down and typed in that historical document."
	- Sending 5 KB file to 100 people would have crashed the system, so:
		- » File was put onto tape for download on demand
		- » Availability was announced on Usenet predecessor system

http://ia600201.us.archive.org/13/items/The\_Basement\_Interviews/Michael\_Hart\_Interview.pdf

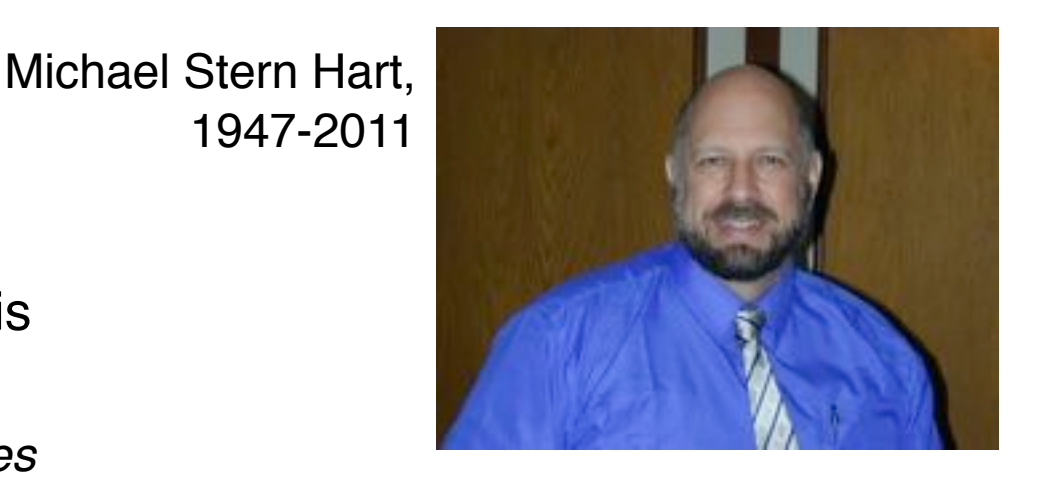

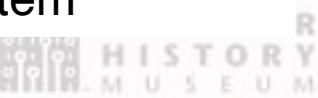

#### **Project Gutenberg**

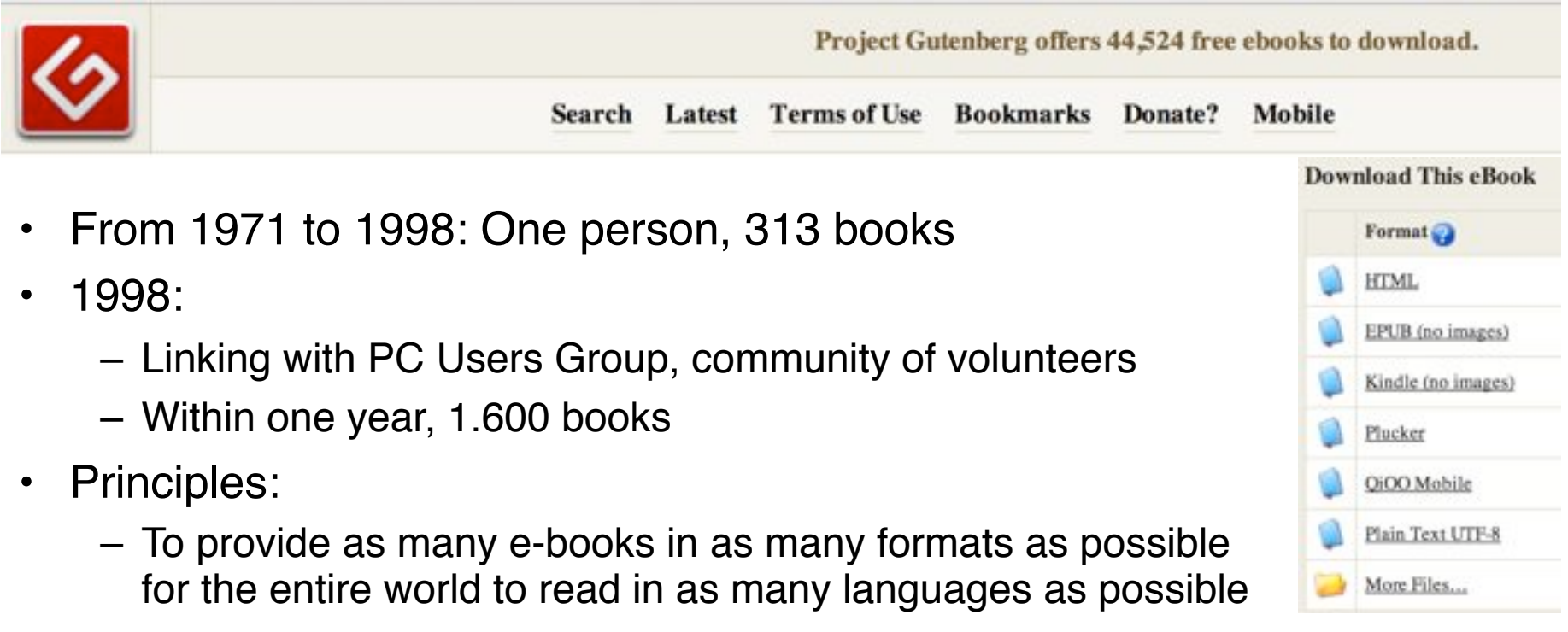

– Project Gutenberg does not claim new copyright on titles it publishes. Instead, it encourages their free reproduction and distribution.

> "Actually, Gutenberg didn't invent the printing press; he just added one element: moveable type. I didn't invent the Internet; I just added one element: books that can be copied at the speed of light. Like Gutenberg I made books so much easier for the masses to get, and so much cheaper." Michael Hart

#### **History of Electronic Books**

- 1971: Michael S. Hart, *Project Gutenberg* (until today)
- 1972: Alan Kay, *DynaBook* concept
- 1985–1992: Robert Stein, *Voyager Company*
- 1993: Company *Digital Book*, Digital Book Format (DBF), books on floppy disk
- 1998: *Rocket ebook* and *Softbook*, first e-book readers
- 2004: *Sony Librie*, first e-book reader with e-ink
- 2004: R. Stein: Institute for the Future of the Book
- 2007: Launch of *Amazon Kindle*
- 2010: Launch of *Google eBooks*
- 2010: Amazon.com reports that e-book sales have for the first time outnumbered hardcover book sales (2nd Quarter 2010)

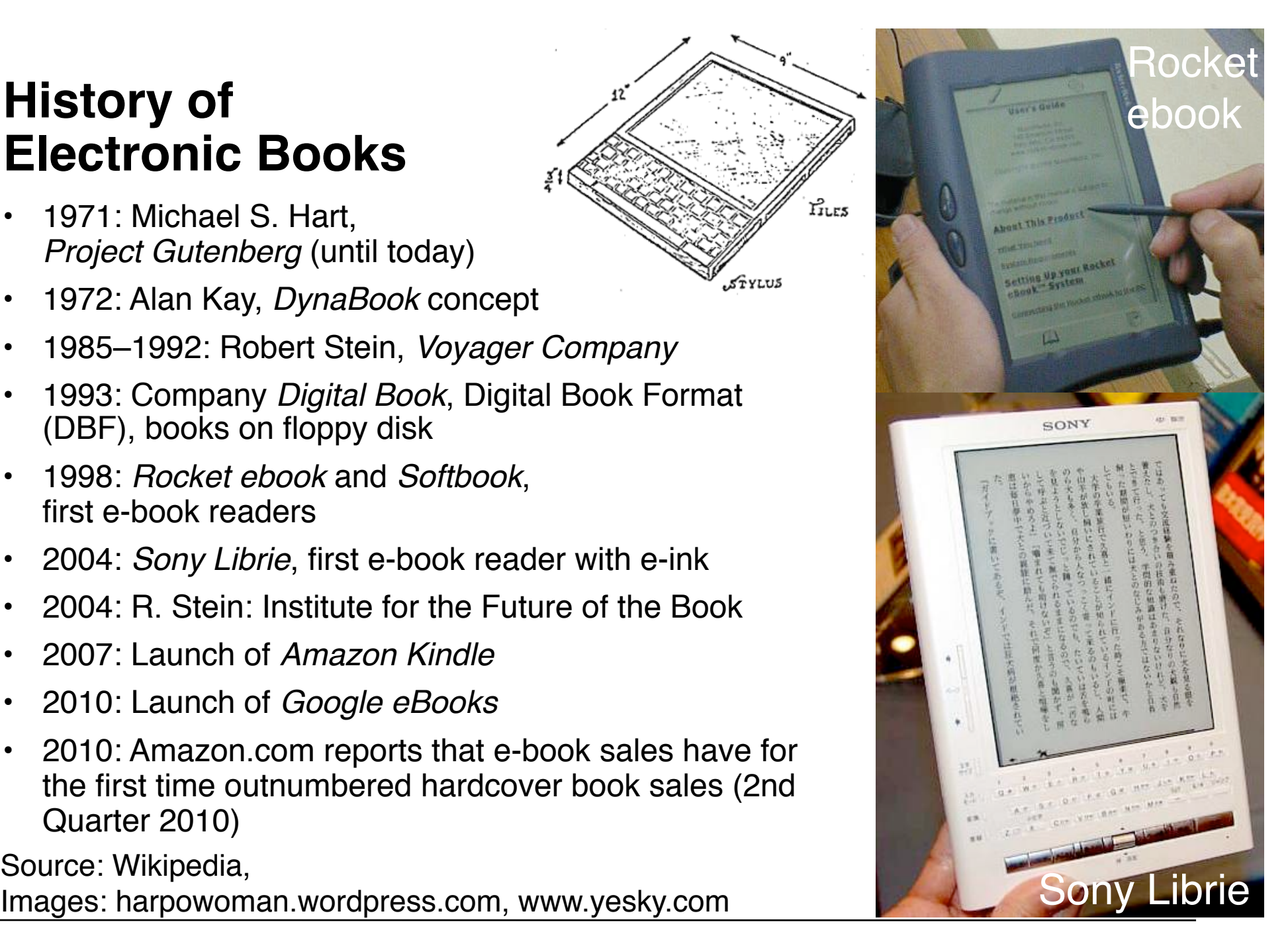

**Ludwig-Maximilians-Universität München Prof. Hußmann Multimedia im Netz, WS 2013/14 – 9 –** 

#### **E-Readers**

- An *e(-book) reader* is a (usually portable) device which is designed for being used to read electronic publications.
- Classification:
	- Dedicated e-book reading devices, often using *e-ink* display technology
	- Smartphones, music players or PDAs with reader software
	- Notebooks or netbooks with reader software
	- Tablets with reader software

**Stanzal** on iPhone (lexcycle.com)

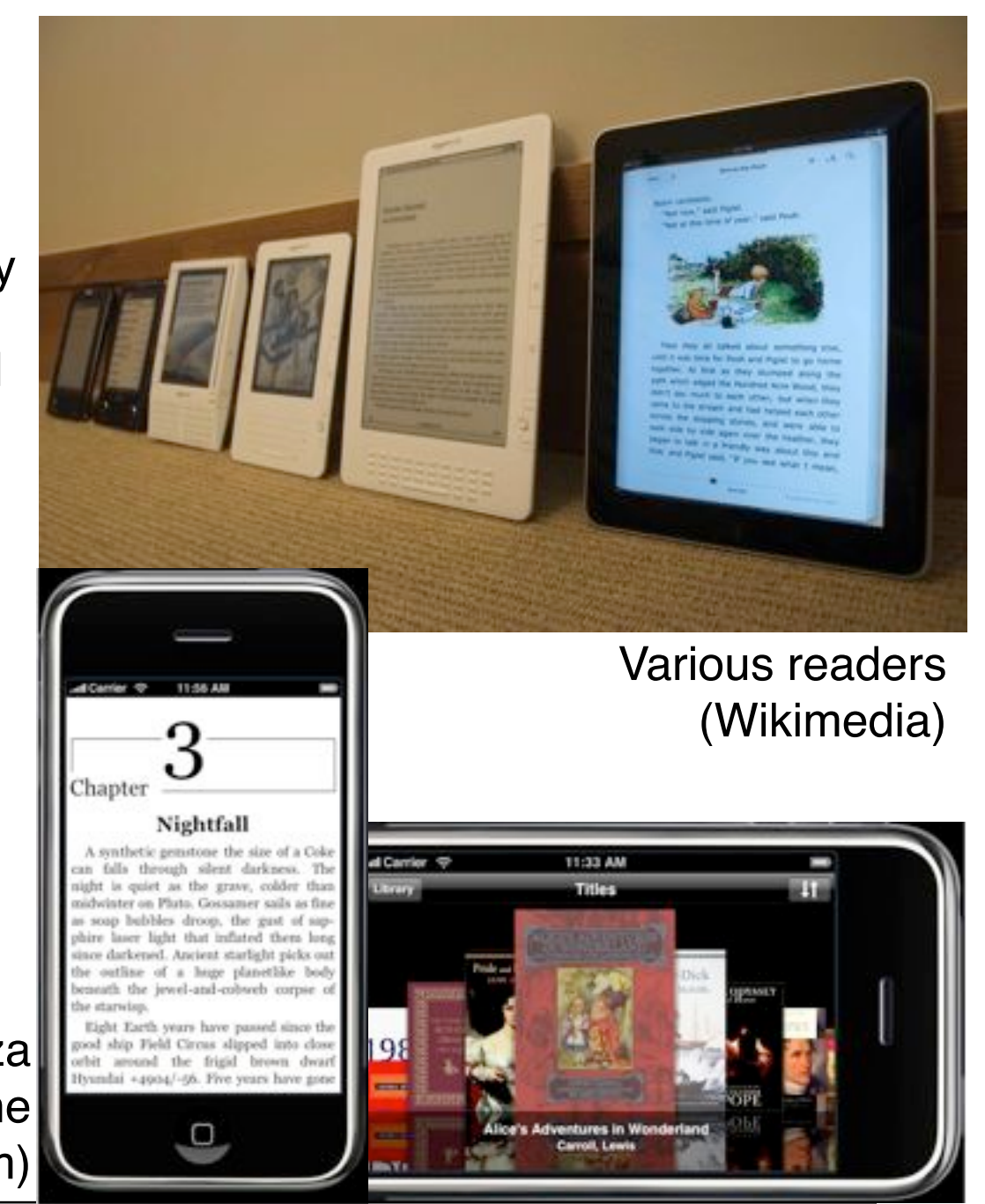

#### **Elektrophoretic Displays (E-Ink)**

- Principle: Small coloured particles (one micrometer diameter) dispersed in dyed hydrocarbon oil, particles migrate to electrodes on opposite sides
- Relatively slow, only global updates (needs "flashing" to avoid "ghost images"), currently mostly black&white (color prototypes exist)
- Extremely low energy consumption, extremely high contrast, image stays

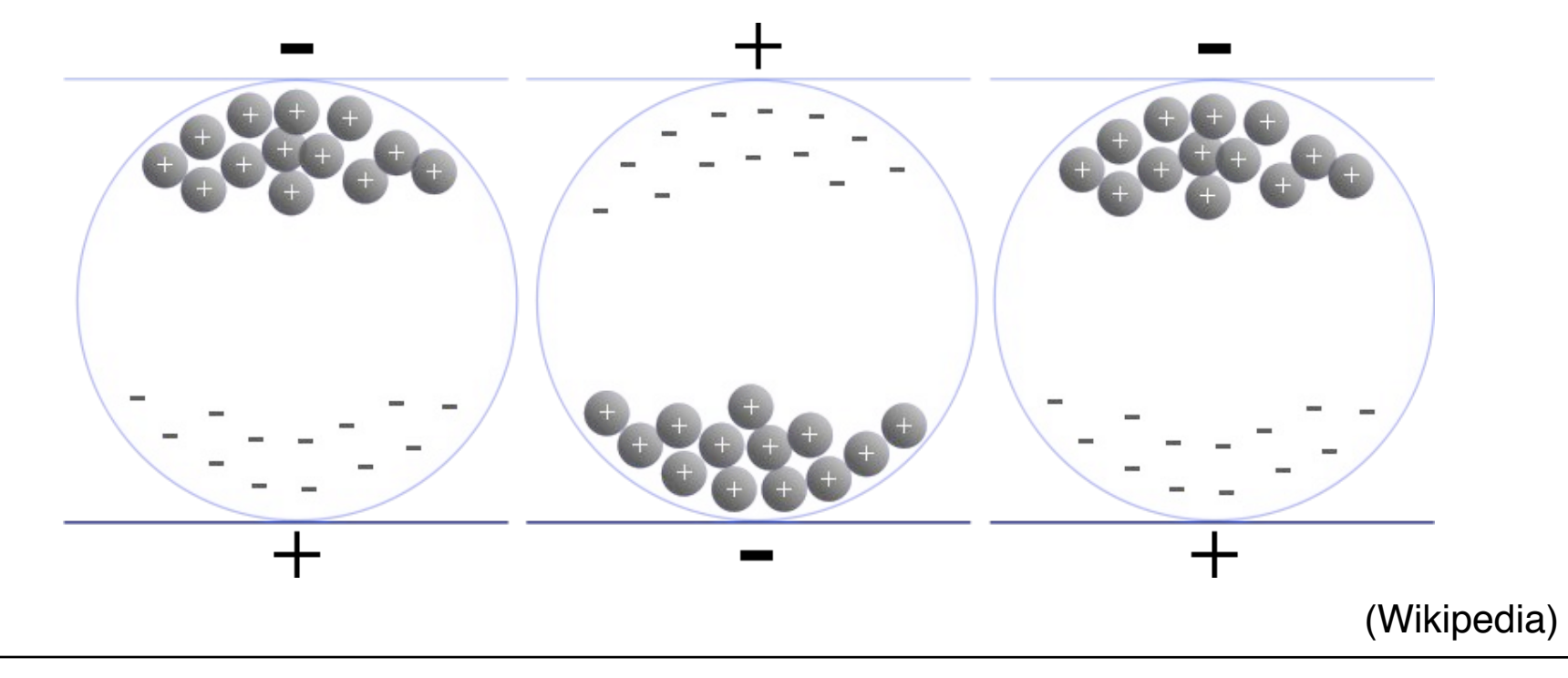

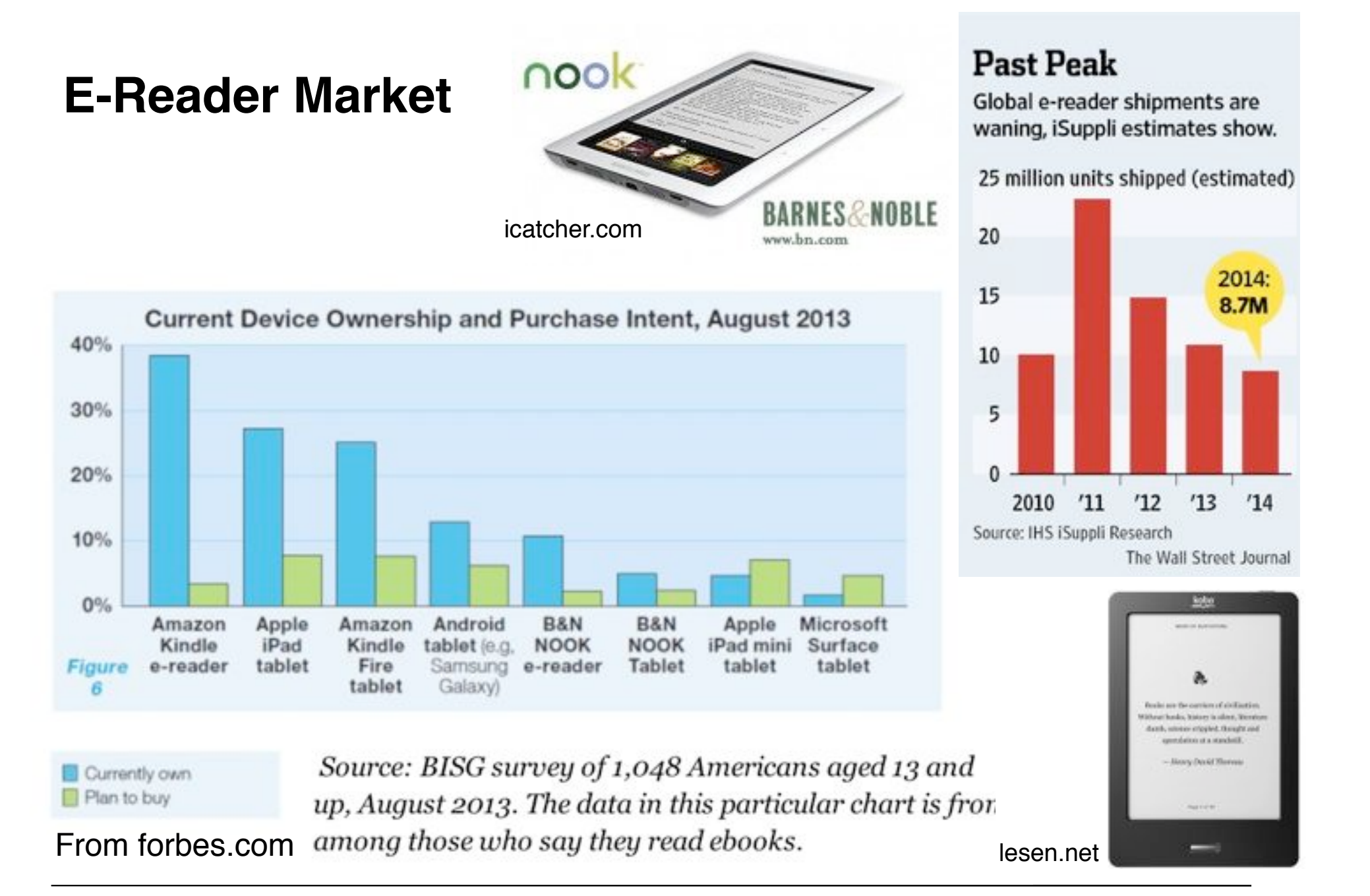

#### **Hype Cycle, Market Data for E-Readers**

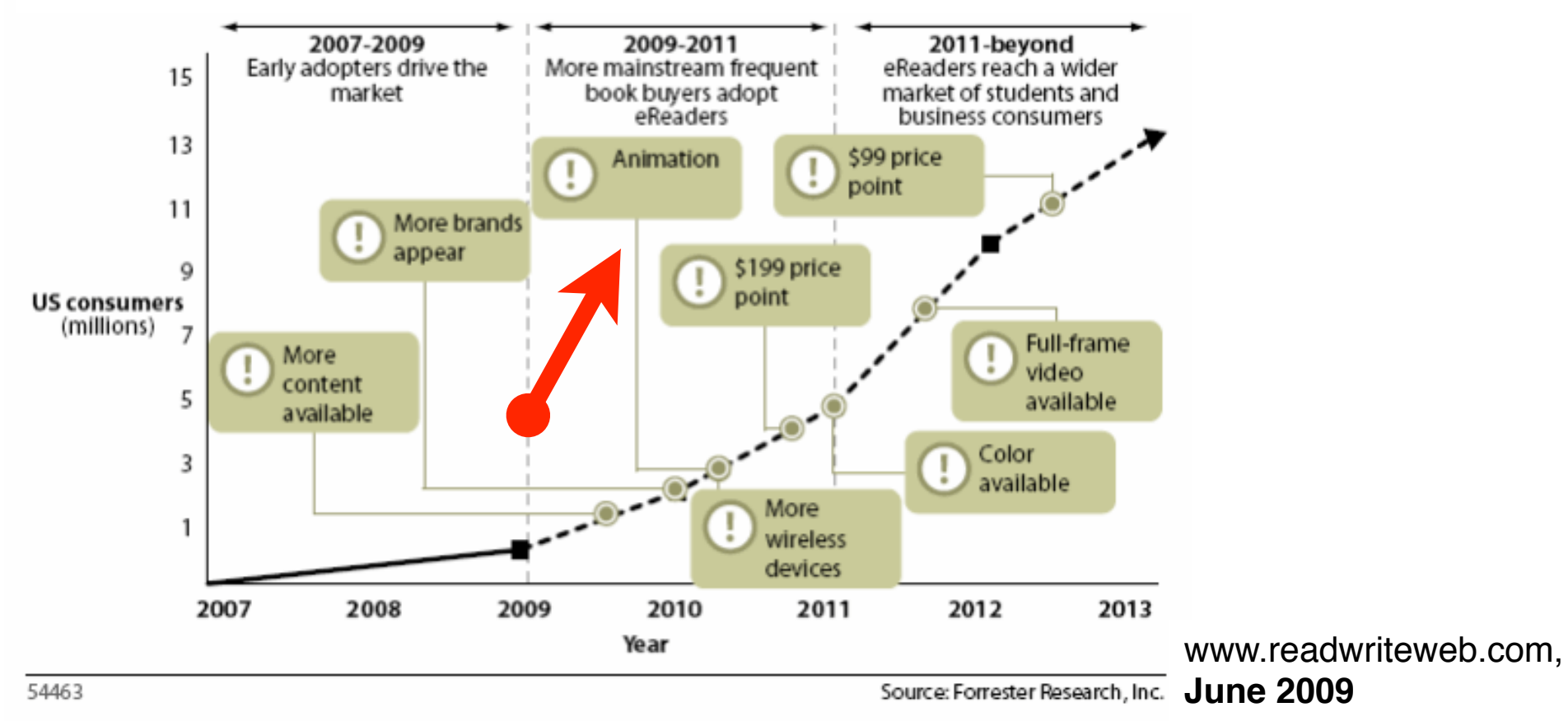

#### Market survey data (pewresearch.org):

![](_page_14_Picture_90.jpeg)

#### **Electronic Books on the Rise**

Global entertainment and media outlook: 2013-2017 pwc

**Global consumer and educational book publishing revenues** (US\$ mn) and e-books share of the market (%) 2008-2017

![](_page_15_Figure_3.jpeg)

#### **Strong Regional Differences in E-Book Usage**

![](_page_16_Figure_1.jpeg)

### **9 Electronic Books and Magazines**

- 9.1 Terminology, History
- 9.2 Formats for Electronic Books
- 9.3 Open Standard for Electronic Books: ePUB
- 9.4 Trends

Literature (German):

V. Wang: E-Books mit ePUB, mitp Verlag 2011

H. Reibold: E-Books selbst gemacht, bomots Verlag 2010

### **HTML**

- HTML is platform-independent and browsers exist for many platforms
- HTML can be used for simple e-books
- HTML is the basis for the chapter content in most current e-book formats
- HTML is not memory-efficient
	- HTML code needs to be compressed, eg. using ZIP

#### **Open E-Book**

- 1998: First e-book conference in the US (NIST)
- Working group "Open eBook Authoring Group" founded
	- 25 representatives of international companies and organisations
	- Developed Open eBook Publication Structure (OEBPS, OeB), 1999
- OEBPS:
	- Based on HTML 4 and XML
	- Uses subset of Cascading Style Sheets (CSS)
	- Package file with metadata (in Open Package Format OPF)
	- Chapters in HTML
- 1999: Open eBook Forum founded to maintain the standard
	- 2005 renamed to "International Digital Publishing Forum" (IDPF)
- OEBPS 1.01 (2001):
	- Fully compatible with XHTML 1.1
	- Works only with external style sheets
- Impact mainly indirectly through other formats

#### **Microsoft LIT Format (.lit)**

- DRM-protected proprietary format, since 2000
	- Originally developed for PocketPC
- Readable with
	- Microsoft Reader (protected files)
	- Lexstyle Stanza and other tools (unprotected files)
- Compressed form of Microsoft Hep Module Format (CHM)
	- Essentially based on OEBPS and HTML
- Uses patented *ClearType* technology for improving readability on LCD screens
- Supports user annotations
- "Verbosity functions" enable speech output

#### **Mobipocket-Format (.prc)**

- French company Mobipocket, 2000:
	- develops e-book reader software for PDAs, in particular for Palm devices
	- eBook Technology award 2001 (Frankfurter Buchmesse)
	- Has been ported to many operating systems (including Windows, Windows Mobile, Blackberry, Symbian OS)
- File extension .prc just for compatibility with PalmOS
- Based on OEBPS and HTML
- Development tool *Mobipocket Creator*
	- Compiles into binary and compressed file format

#### **Amazon Kindle Format (.azw)**

- 2005: Amazon buys Mobipocket
	- Kindle devices on the market starting 2007
- "AZW" probably relates to "Amazon Whispernet"
	- Amazon network for wireless distribution of content
- Amazon-specific DRM, but otherwise compatible with Mobipocket format
- Conversion tool (command line) *Amazon KindleGen*
	- from HTML, XHTML, XML (OPF/IDPF), ePUB
- Kindle Direct Publishing Platform (KDP) for authors
	- integration of publisher, distributor, bookseller
- Topaz:
	- Proprietary format used by Amazon/Kindle, not many details known

#### **More E-Book Formats**

- Examples:
	- DAISY
		- » Digital Accessible Information System
		- » Mainly oriented towards accessibility for challenged people
		- » Used e.g. for audio books for the visibly impaired
		- » Being harmonized with ePUB
	- FictionBook (.fb2)
		- » Russian book format, used in particular for Russian literature
		- » XML-based
	- $-$  LRF
		- » Proprietary format by Sony

– ...

#### **Format Incompatibilities**

- Market split:
	- $-$  ePUB $\cdot$ 
		- » Open standard, many stores
		- » e.g. many titles in German language
	- Amazon Kindle
	- PDF and other formats
- Various DRM systems
	- Adobe Adept for ePUB and PDF
		- » readable with Adobe Digital Editions and many e-readers
	- Marlin DRM for ePUB
	- Apple Fairplay for iBooks
	- Amazon Mobipocket DRM
- Example problem:
	- Found a book in ePUB format, with DRM
	- Want to read on Kindle

### **9 Electronic Books and Magazines**

- 9.1 Terminology, History
- 9.2 Formats for Electronic Books
- 9.3 Open Standard for Electronic Books: ePUB
- 9.4 Trends

Literature (German): V. Wang: E-Books mit ePUB, mitp Verlag 2011

#### **Why ePUB?**

- ePUB is the most likely candidate for a long-lasting e-book standard
	- based on open standards
	- itself open standard
	- supported by major industry players
- Strong market forces:
	- iBook store on iPad/iPod/iPhone by Apple is based on ePUB
	- German main booksellers focus on ePUB format (and Tolino reader)

#### **OPF/OPS and ePUB**

- 2005: IPDF tries to harmonize the various similar but divergent formats
	- Single final format for e-books
	- Creation of a single flexible container format (Open Container Format OCF)
	- Compatibility with latest versions of related standards (e.g. XML, CSS)
	- Integration of accessibility aspects based on DAISY
- 2007: Definition of "ePUB" (.epub)
- 2011: ePUB 3.0 (Final Recommended Spec of IDPF):
	- XHTML/HTML5
	- Embedded still images, SVG vector graphics, math equations
	- Embedded audio and video
	- Interactivity with JavaScript (optional for e-readers)

#### **ePUB 3: Four Parts of the Standard**

- EPUB Publications
	- Publication-level semantics
	- Conformance requirements
	- Packaging, metadata
- EPUB Content Documents
	- Profiles for XHTML/HTML5, SVG, CSS
		- » Navigation
- EPUB OCF (Open Container Format)
	- Single file for publication
	- Logical file system within the (compressed) single file
	- DRM, watermarking
- EPUB Media Overlays
	- Synchronization video/audio
	- Based on SMIL

![](_page_28_Picture_15.jpeg)

# PUB

#### **Open Publication Format (OPF)**

- XML file in Open Publication Format file (.opf)
	- Navigation Document
		- » Until ePUB 2: NCX standard (rom DAISY)
		- » ePUB 3: HTML5 **.nav** element
- Contents of OPF file:
	- <package> element containing:
		- » <metadata> based on Dublin Core Standard
		- » <manifest>: list of files
		- » <spine>: order of documents (serialization)
		- » <tours> (optional, deprecated): Alternative sequences
		- » <guide> (optional): Entrance point to overview parts of publication

![](_page_29_Picture_12.jpeg)

#### **Open Container Format OCF**

- OCF defines the structure of the ePUB file
- File is a ZIP file containing a file system (similar to e.g. jar files)
- META-INF folder:
	- container.xml: defines root directory and OPF file of publication
	- manifest.xml (optional), metadata.xml: required only for non-OPS contents
	- signatures.xml, encryption.xml, rights.xml (all optional): DRM info
- mimetype file:
	- Defines MIME type of file, usually "application/epub+zip"
- OEBPS folder:
	- Contains actual content files (XHTML)

![](_page_30_Picture_11.jpeg)

#### **Example Using ePUB Editor (1)**

• Tool used for the example: "Sigil" editor (http://code.google.com/p/sigil/)

![](_page_31_Picture_2.jpeg)

#### **Example Using ePUB Editor (2)**

example.epub - Sigil 18 Declaring Cb  $\Leftrightarrow$ Heading 2 F semantic  $00$ Call Section000 Section000 C<sup>12</sup> Section000. O<sup>19</sup> Section000 **Villa** Text attributes<sup>(iii</sup>) Section0001.xhtml **Chapter 2** <sup>®</sup> Section0002.xhtml <sup>®</sup> Section0006.xhtml a Section0008.xhtml In the second chapter, we go into more details. <sup>@</sup> Section0009.xhtml Styles **Chapter 2.1 Till Images**  $\equiv$  200px-EPUB lago.png In particular, we have two subsections in chapter 2, the first one is here. Fonts  $er<sub>2.2</sub>$ **Text** Section0001.xhtml econd one is here. Section0002.xhtml Section0006.xhtml Section0008.xhtml Section0009.xhtml **Styles** 100% villmages 200px-EPUB logo.png Add Existing Items... Fonts Misc  $\mathbb{R}$ Remove Rename **Add Semantics** Cover Image

**Ludwig-Maximilians-Universität München Prof. Hußmann Multimedia im Netz, WS 2013/14 – 9 –** 

#### **Example Using ePUB Editor: Archive Structure**

![](_page_33_Picture_16.jpeg)

#### **Example Using ePUB Editor: container.xml**

```
<?xml version="1.0"?>
<container version="1.0" 
xmlns="urn:oasis:names:tc:opendocument:xmlns:container"
>
    <rootfiles>
         <rootfile full-path="OEBPS/content.opf" 
           media-type="application/oebps-package+xml"/>
    </rootsfiles>
</container>
```
#### **Example Using ePUB Editor: content.opf (1)**

**<?xml version="1.0" encoding="UTF-8"?>**

```
<package xmlns="http://www.idpf.org/2007/opf" unique-identifier="BookID" 
version="2.0">
```

```
 <metadata xmlns:dc="http://purl.org/dc/elements/1.1/" 
    xmlns:opf="http://www.idpf.org/2007/opf">
```

```
 <dc:title>An example e-book</dc:title>
```
 **<dc:creator opf:role="aut">Heinrich Hussmann</dc:creator>**

 **<dc:language>en</dc:language>**

```
 <dc:identifier id="BookID" opf:scheme="UUID"> ... </dc:identifier>
```

```
 <meta name="cover" content="x200px-EPUB_logo.png"/>
```

```
 <meta name="Sigil version" content="0.3.4"/>
```
 **</metadata>**

 **<manifest>**

```
 <item id="ncx" href="toc.ncx" media-type="application/x-dtbncx+xml"/>
 <item id="x200px-EPUB_logo.png" href="Images/200px-EPUB_logo.png"
  media-type="image/png"/>
 <item id="Section0001.xhtml" href="Text/Section0001.xhtml" 
 media-type="application/xhtml+xml"/>
 <item id="Section0002.xhtml" href="Text/Section0002.xhtml" 
 media-type="application/xhtml+xml"/>
 ...
```
 **</manifest>**

**...**

**Ludwig-Maximilians-Universität München Australia in Netz, Prof. Hußmann** 

#### **Example Using ePUB Editor: content.opf (2)**

```
 <spine toc="ncx">
```
 **<itemref idref="Section0001.xhtml"/>**

 **<itemref idref="Section0002.xhtml"/>**

 **<itemref idref="Section0006.xhtml"/>**

 **<itemref idref="Section0008.xhtml"/>**

```
 <itemref idref="Section0009.xhtml"/>
```
 **</spine>**

 **<guide>**

 **<reference type="cover" title="Cover" href="Text/Section0001.xhtml"/> </guide>**

**</package>**

**...**

#### **Example Using ePUB Editor: Content file**

```
<?xml version="1.0" encoding="utf-8" standalone="no"?>
<!DOCTYPE html PUBLIC "-//W3C//DTD XHTML 1.1//EN"
   "http://www.w3.org/TR/xhtml11/DTD/xhtml11.dtd">
<html xmlns="http://www.w3.org/1999/xhtml">
<head>
  <title></title>
</head>
<body>
   <h1 id="heading_id_2">Chapter 2</h1>
   <p>In the second chapter, we go into more details.</p>
   <h2 id="heading_id_3">Chapter 2.1</h2>
   <p>In particular, we have two subsections in chapter 2, 
        the first one is here.</p>
   <h2 id="heading_id_4">Chapter 2.2</h2>
   <p>And the second one is here.</p>
</body>
</html>
```
**Ludwig-Maximilians-Universität München Australia im Netz, Prof. Hußmann** 

#### **Example Using ePUB Editor: toc.ncx**

```
<?xml version="1.0" encoding="UTF-8"?>
<!DOCTYPE ncx PUBLIC "-//NISO//DTD ncx 2005-1//EN"
    "http://www.daisy.org/z3986/2005/ncx-2005-1.dtd">
<ncx xmlns="http://www.daisy.org/z3986/2005/ncx/" version="2005-1">
     <head>
         <meta name="dtb:uid" content="47e865c1-81d2-42f6-ace6-de4953f3f222"/>
         <meta name="dtb:depth" content="2"/>
         <meta name="dtb:totalPageCount" content="0"/>
         <meta name="dtb:maxPageNumber" content="0"/>
     </head>
     <docTitle>
         <text>An example e-book</text>
     </docTitle>
     <navMap>
         <navPoint id="navPoint-1" playOrder="1">
             <navLabel>
                 <text>Chapter 1</text>
             </navLabel>
             <content src="Text/Section0006.xhtml"/>
         </navPoint>
         <navPoint id="navPoint-2" playOrder="2">
             <navLabel>
                 <text>Chapter 2</text>
             </navLabel>
             <content src="Text/Section0008.xhtml"/>
             <navPoint id="navPoint-3" playOrder="3">
                 <navLabel>
                     <text>Chapter 2.1</text>
                 </navLabel>
                 <content src="Text/Section0008.xhtml#heading_id_3"/>
             </navPoint>
...
```
#### **Example Viewed in E-Book Reader**

Using *Adobe Digital Editions:*

![](_page_39_Picture_27.jpeg)

### **9 Electronic Books and Magazines**

- 9.1 Terminology, History
- 9.2 Formats for Electronic Books
- 9.3 Open Standard for Electronic Books: ePUB
- 9.4 Trends

**Literature** 

#### **Unclear Trends**

- Tablets vs E-Readers
	- E-Readers with LCD display (e.g. Nook Color, Kindle Fire)
	- E-Book applications on tablets (like iPad)
- Unstable tablet market
	- iOS vs. Android vs. MS Surface
- E-Book formats: market split
	- Proprietary (e.g. Amazon) vs. open (e.g. ePUB, PDF)
- *Lending of e-books from libraries:* Increasingly popular in the U.S.
- *• Self-published (user produced) e-Books:* e.g. Amazon kindle direct publishing

![](_page_41_Picture_10.jpeg)

Neu: Fire HD ab 129 EUR

![](_page_41_Picture_12.jpeg)

![](_page_41_Picture_13.jpeg)

![](_page_41_Picture_14.jpeg)

#### **Multimedia E-Books: Example iBooks Author**

• Authoring software for Apple iBooks (ePUB 3 format)

![](_page_42_Picture_2.jpeg)

#### **Social Books**

• http://futureofthebook.org/blog/2013/08/18/socialbook-in-action/

![](_page_43_Picture_2.jpeg)

![](_page_43_Picture_3.jpeg)

The ignorant noble savage characterization seems to be in play here and coming on the heals of The Pilgran's Progress. We again have the idea of knowledge being bundensome with the earlier Gorden of Eden allusion. Texts with travelague asides or frameworkle.g. Melville's first work, Typed regording mysterious foreign londs seen to discrime the lock of systems of vice and virtue to be almost idulic when viewed through the lens of colcified Western volus systems, Howing minimal NergroNical rule or codified consequence equates to a seemingly free society, despite the writer's true understanding of the foreign culture. Howing to go through language barriers and incomplete observations of daily life presents a partial optic. The allen culture becomes idealized, as the observer sees what she wonts to see. One would have expectations that Behris time in the field of espionage would contribute to a more objective worldview. and consideration of evidence, but since it was after her time in Surinom. I get not sure if she carried that mindset at the time. The description of nature as "most harmless" seems slightly add in this context. If religious dbliviousness is ideal, then the daily struggle to sunvive against nature. would be the greatest challenge, as there is no oftentile to worry about. The material existence for the people would be to endure daily handships. in reducts like on.

![](_page_43_Picture_5.jpeg)

![](_page_43_Picture_6.jpeg)

**Ludwig-Maximilians-Universität München Australia im Netz, Prof. Hußmann** 

#### Piracy, Outreach Twin Themes at AAP Meeting

#### **E-Book Piracy**

by Jim Milliot | Mar 15, 2012

AAP=American Assoc. of Publishers

- Driven by various forces:
	- High prices for e-books
	- Platform, format incompatibilities
	- Low data volume of e-books
- Forms:
	- DRM circumvention
	- File sharing
	- OCR of printed/displayed books
- Strong efforts by publishers against piracy sites/forums
	- Main "hubs" under attack
	- Situation similar to digital music market?
- Roughly one third of e-book readers uses pirated content
	- Wiggin study 2011

![](_page_44_Picture_17.jpeg)

Forenübersicht » Börse » Dokumente » Unterhaltung Christopher Paolini - Eragon Bd 1-3 [Ebook]

#### **Buchhandel und Raubkopien**

![](_page_45_Picture_1.jpeg)

"Wercke der Finsternis" Daniel Chodowiecki 1781

From: Privilege and property: essays on the history of copyright, edited by R. Deazley, M. Kretschmer, L. Bently, Open Book Publishers, 2010